Espace pédagogique de l'académie de Poitiers > Site du collège Jules Michelet (Angoulême) > ESPACE PEDAGOGIQUE > Physique-Chimie > Fiches

<http://etab.ac-poitiers.fr/coll-jules-michelet-angouleme/spip.php?article1333> - Auteur : Webmestre2

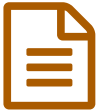

## Comment tracer un graphique en Sciences Physiques ?

## Comment tracer un graphique en Sciences Physiques ?

Vidéo explicative :

( *être patient pour le démarrage !* )

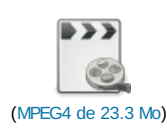

## Fiche téléchargeable au format pdf :

Fiche\_tracer\_un\_graphique\_v2\_site (PDF de 1.4 Mo)

Avertissement : ce document est la reprise au format pdf d'un article proposé sur l'espace pédagogique de l'académie de Poitiers.

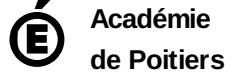

Il ne peut en aucun cas être proposé au téléchargement ou à la consultation depuis un autre site.